ثانوية راهبات القلبين الأقدسين المستخدمين المستخدمة المستخدمة المستخدمة المعام القراسي ٢٠٢١ – ٢٠٢١ – ٢٠٢١

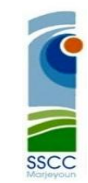

مرجعيون

حضرة أولياء الأهل الكرام

عطفًا على ما ورد في اجتماع الاهل نهار الخميس الماضي في ٢٠٢٠/٩/٢٤ الخاص بالقسم الابتدائي لشرح المنصتين المعتمدتين للتعلم عن بعد ." Zoom" و" Nearpod "

نرسل اليكم اليوم شر ًحا تفصيليًا آخر عن طريقة اإلستخدام والتّحميل :

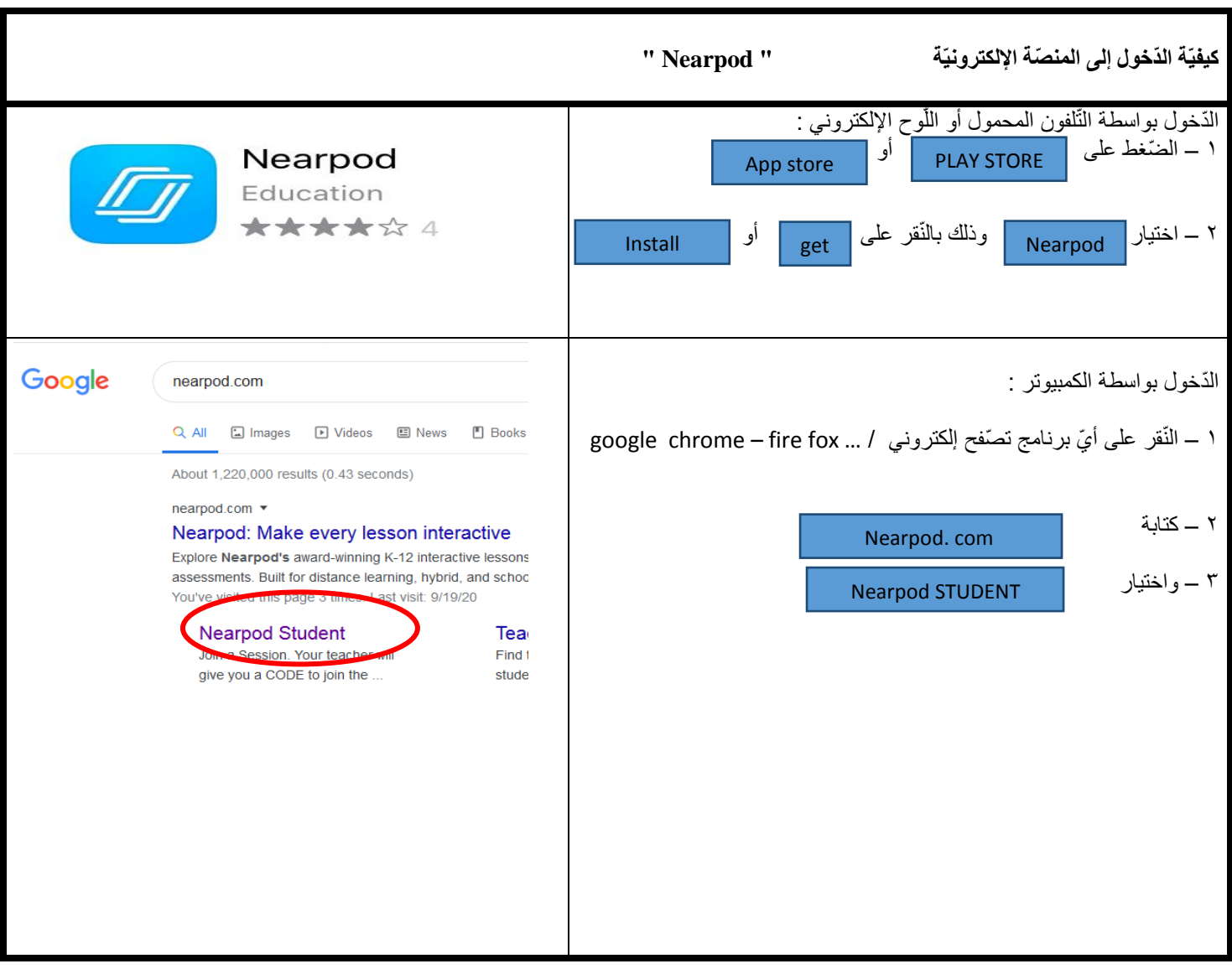

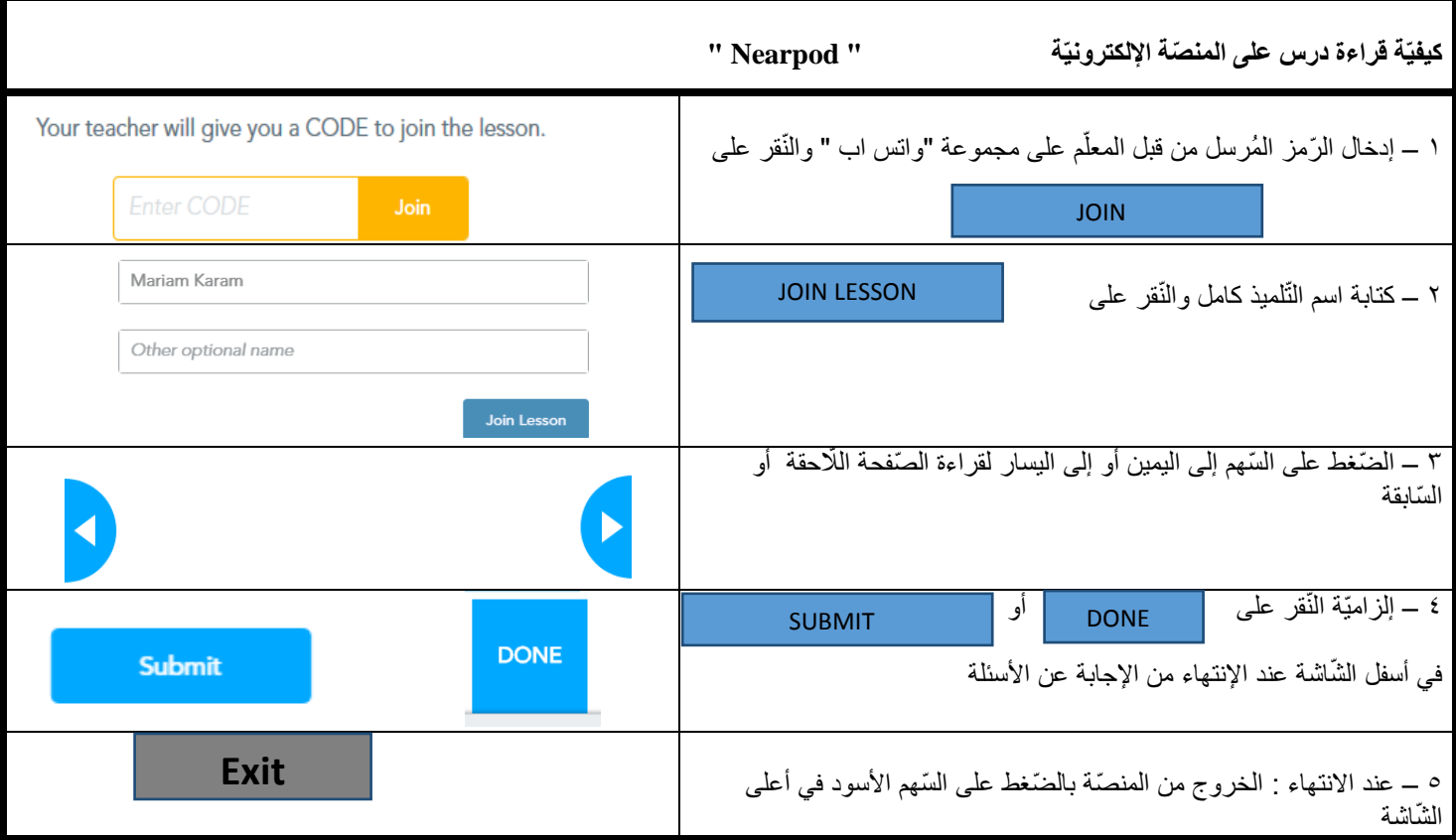

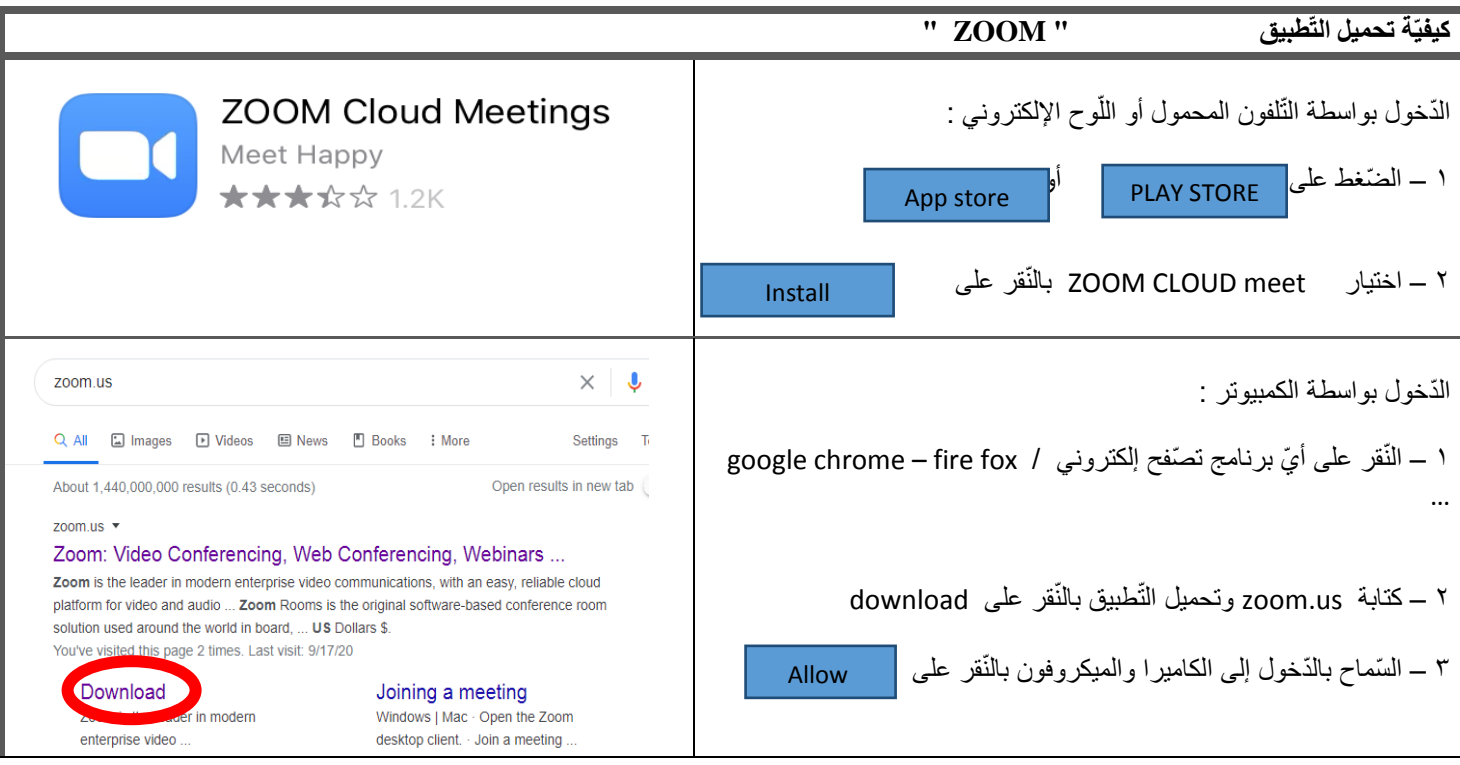

وسيبقى التّواصل بيننا مستمرًّا ، وسنكون مستعدّين دائمًا للإجابة عن تساؤلاتكم واستفسار اتكم ، وتقديم المساعدة للّذين هم بحاجة إلى معلومات إضافيّة لما فيه ľ مصلحة وخير أوالدنا .

مديرة الثانوية

الاخت لبيبة مبارك<br>الاخت لبيبة مبارك<br>المجال المسابق القلبين الاقر ات العلبين الاقترارين<br>• مرجعيون<br>• MARJEYOUN<br>• COLLEGE DES SAINES